Министерство образования Московской области ГБПОУ МО «Воскресенский колледж»

Специальность 15.02.12 «Монтаж , техническое обслуживание и ремонт промышленного оборудования»

# Методические рекомендации для выполнения практических занятий по дисциплине **«Обработка резанием металлов, станки и инструменты»**

Разработала: Одобрено: преподаватель Ковтанюк А.Ф. на заседании ПЦК химико-механических дисциплин

г.Воскресенск

2019г.

# **Содержание**

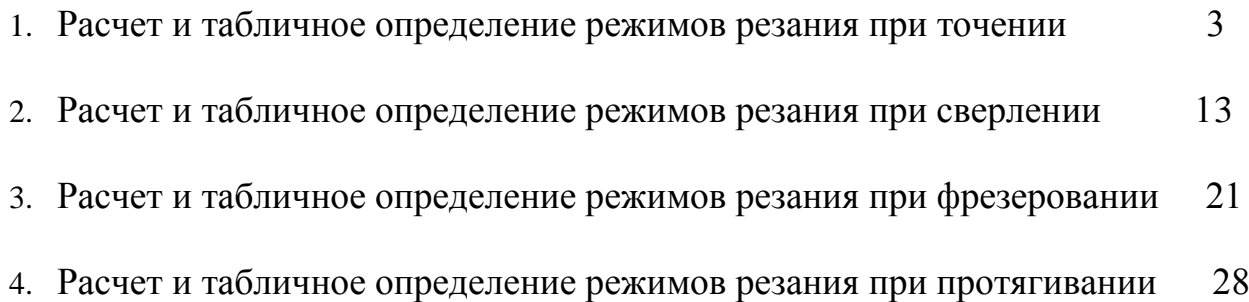

Практическое занятие №1

### **Расчет и табличное определение режимов резания при точении**

**Цель работы:** Усвоение методики и приобретение практических навыков в определении режимов резания при точении аналитическим и нормативным (табличным) способом

#### **1. Расчетные формулы**

Элементы режимов резания при точении:

1. Глубина резания t, мм - слой металла, срезаемый инструментом за один проход, и измеренный в направлении, перпендикулярном к направлению подачи;

при обтачивании и растачивании заготовки

$$
t=\frac{D d}{2} \quad ;\,(MM)}
$$

при подрезке торца t = h, мм; где h - припуск на обработку

2. Подача So, мм/об - величина относительного перемещения резца вдоль оси заготовки за один ее оборот;

3. Скорость резания

$$
\upsilon = \frac{\pi \cdot D \cdot n}{1000} \; ; \, (\text{m/mHH})
$$

где D – диаметр обрабатываемой заготовки, в мм; n – частота вращения шпинделя, в об/мин

### 4. Основное (машинное) время

$$
T_o = \frac{L \cdot i}{n_K \cdot S_{OK}}
$$

где L - путь, пройденный инструментом в направлении подачи, мм;

> $i = 1 -$ число проходов инструментом; n – частота вращения шпинделя, в об/мин;  $S_O -$  оборотная подача, мм/об

$$
L = y + l + \Delta_{\text{MAM}}
$$

где y – величина врезания

$$
y = t \cdot ctg\varphi_{\; ; \; (MM)}
$$

где t – глубина резания, в мм;

φ – значение главного угла в плане;

l – длина обрабатываемой заготовки, в мм

При подрезке сплошного торца

$$
l=\frac{D}{2}^{\phantom{-1}}; \scriptstyle \frac{(MM)}{}}
$$

При подрезке торца уступа и втулки

$$
l=\frac{D\ d}{2};\text{(MM)}
$$

Δ – величина перебега, мм

При обтачивании в упор, растачивании глухого отверстия, подрезке торца уступа

 $\Delta = 0$  мм, в остальных случаях  $\Delta = 1 \dots 3$  мм

# **2. Практические задания**

# **Задача №1 (варианты 1-10)**

На токарно-винторезном станке мод. 16К20 производится подрезка торца заготовки от диаметра Dмм до диаметра dмм. Припуск на обработку h мм. Длина заготовки *l*<sup>1</sup> мм.

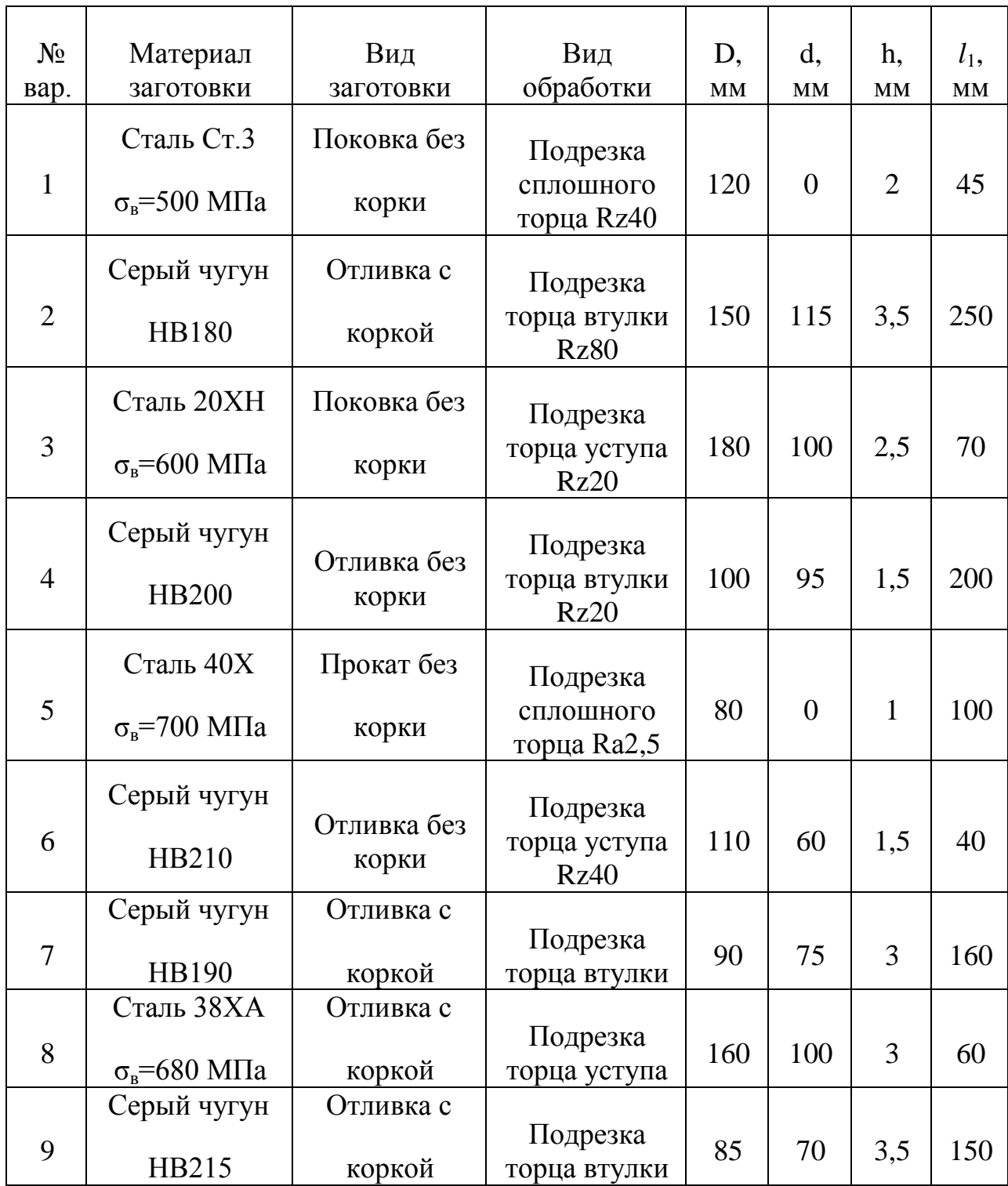

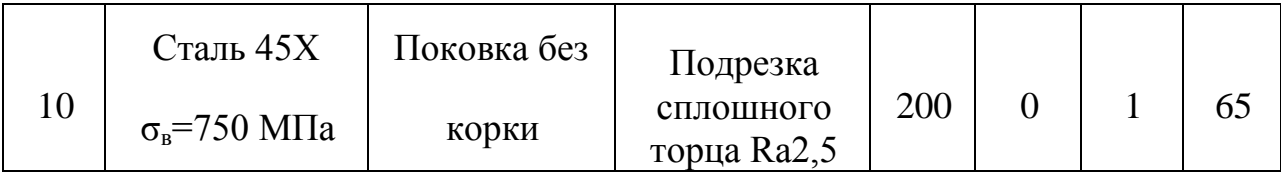

Необходимо: 1. начертить схему обработки;

- 2. выбрать режущий инструмент;
- 3. назначить режимы резания;
- 4. определить машинное время.

# **Задача №2 (варианты 11-20)**

На токарно-винторезном станке мод. 16К20 производится обтачивание поверхности заготовки от диаметра Dмм до диаметра dмм. Длина обтачиваемой поверхности *l* мм. Длина заготовки *l*<sup>1</sup> мм.

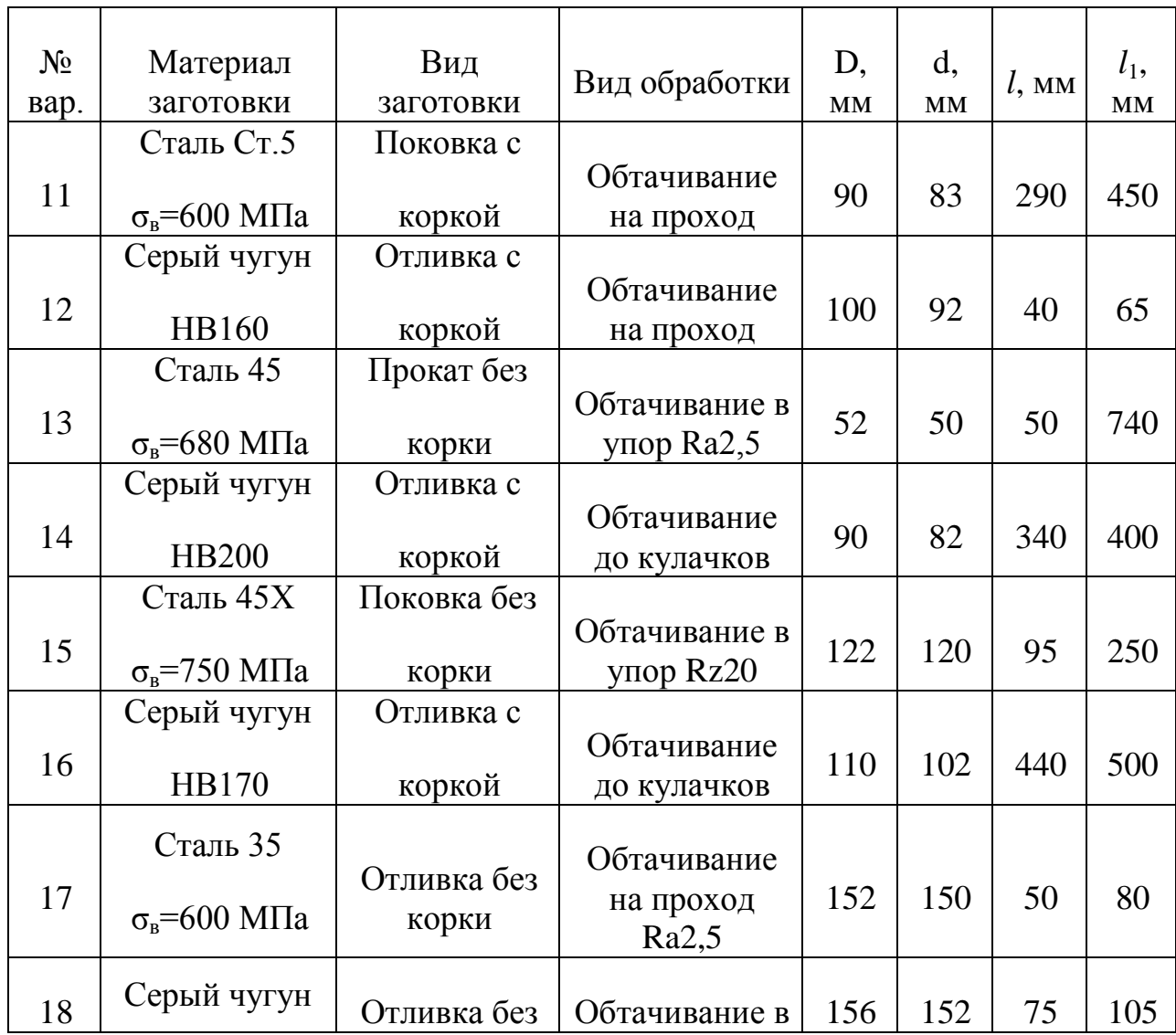

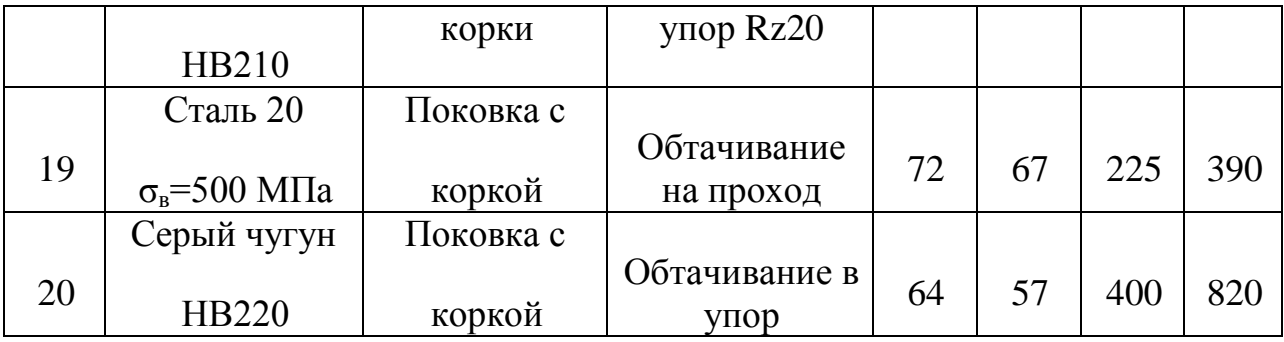

Необходимо:

- 1. Начертить схему обработки;
- 2. Выбрать режущий инструмент;
- 3. Назначить режимы резания;
- 4. Определить машинное время.

# **Задача №3 (варианты 20-30)**

На токарно-винторезном станке мод. 16К20 производится растачивание отверстия заготовки от диаметра d мм до диаметра D мм. Длина отверстия 1 мм. Длина заготовки l<sub>1</sub> мм.

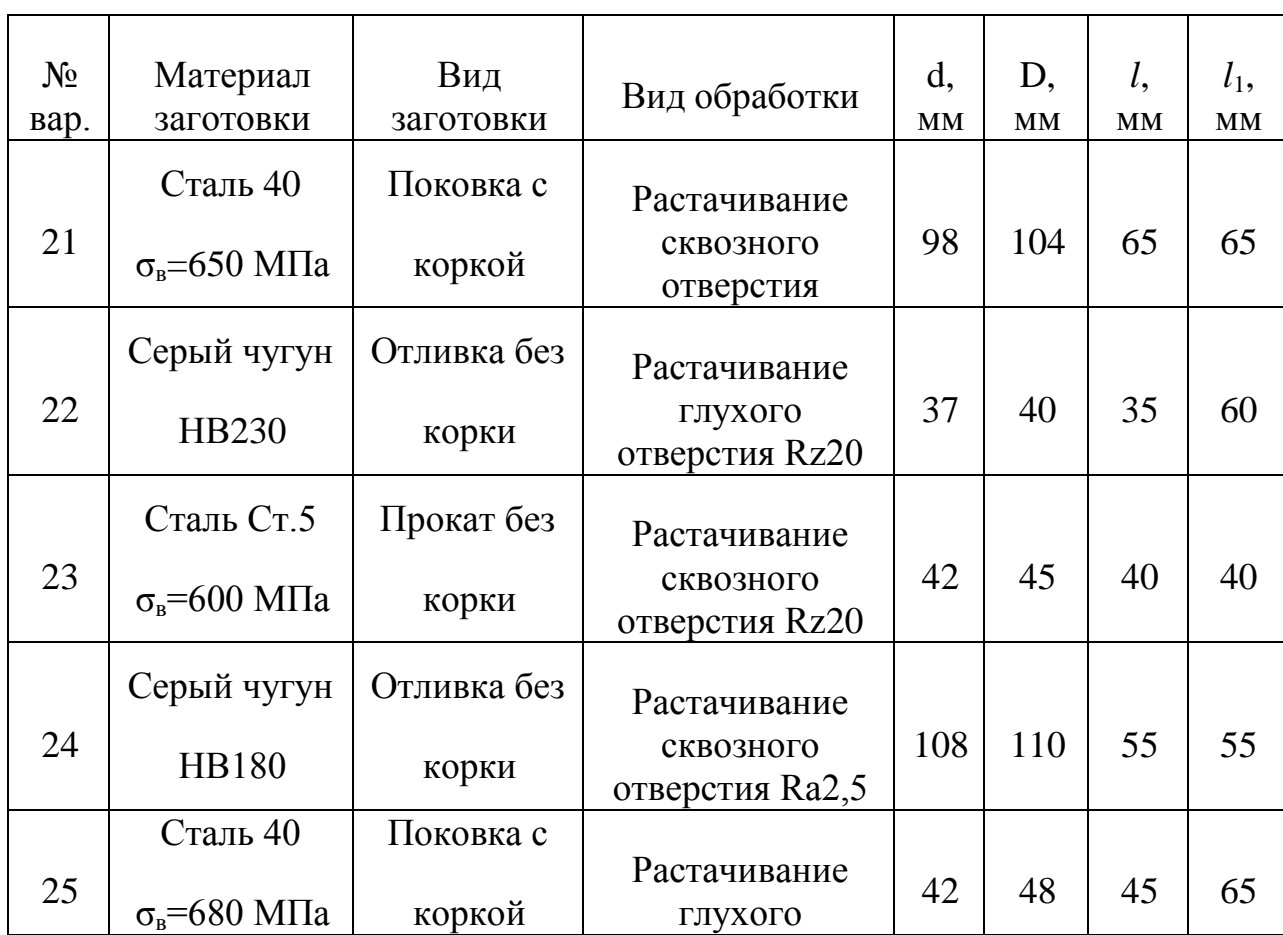

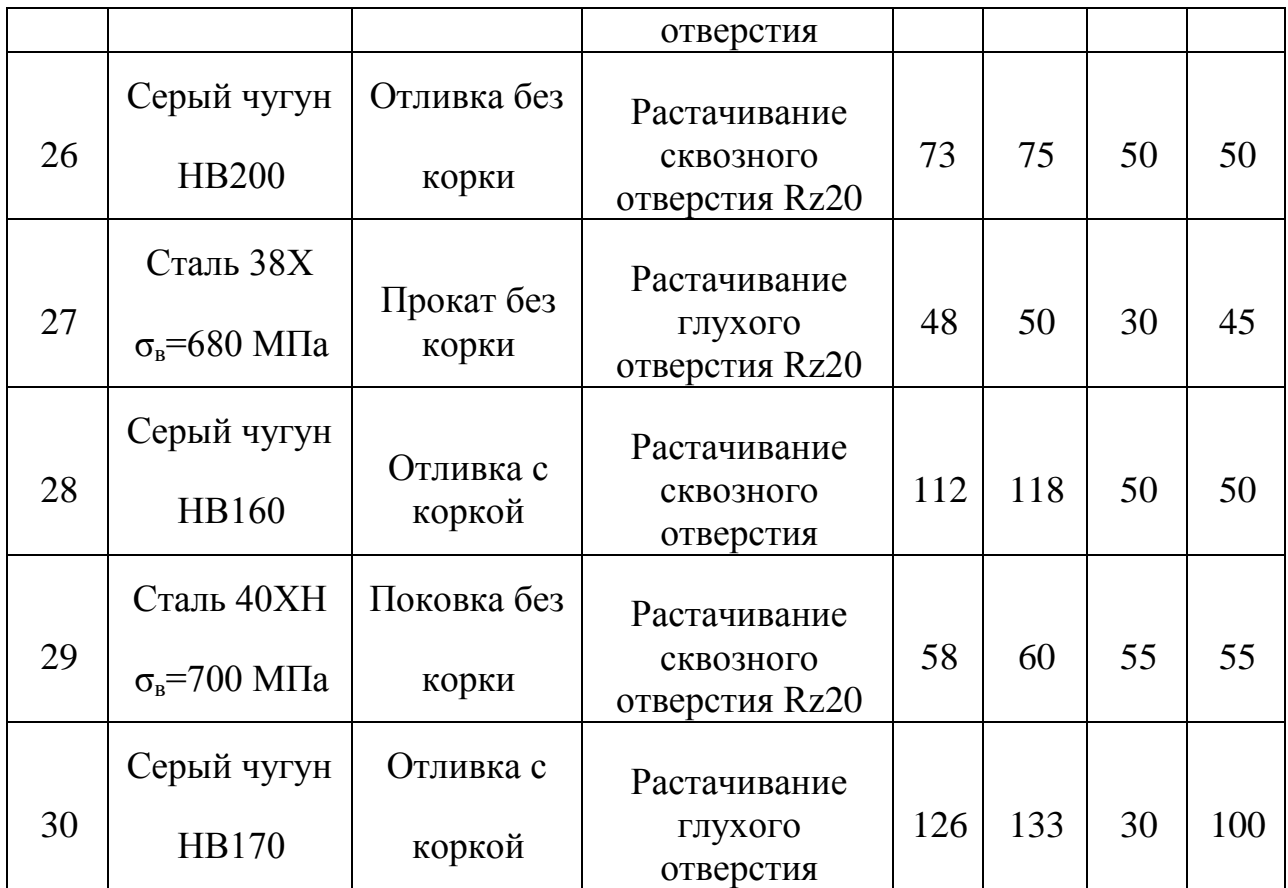

Необходимо:

- 1. Начертить схему обработки;
- 2. Выбрать режущий инструмент;
- 3. Назначить режимы резания;
- 4. Определить машинное время.

# **2.1 Ход работы**

- 2.1.1 Изучить краткие теоретические сведения к практическому занятию
- 2.1.2 Подготовить ответы на контрольные вопросы
- 2.1.3 Аналитический расчет режимов резания
- 2.1.4 Исходя из заданных условий, начертить схему обработки детали
- 2.1.5 Выбрать резец и установить его геометрические параметры:

α = ; γ = ; φ = ; φ<sup>1</sup> = ; λ = ; r = ;

Геометрические параметры резца α, γ, φ, φ1, λ, r выбрать по таблицам в зависимости от обрабатываемого материала и состоянии заготовки.

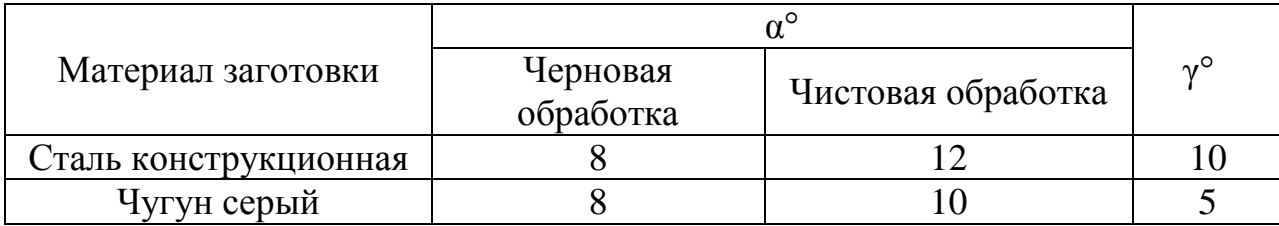

# **Таблица 5**

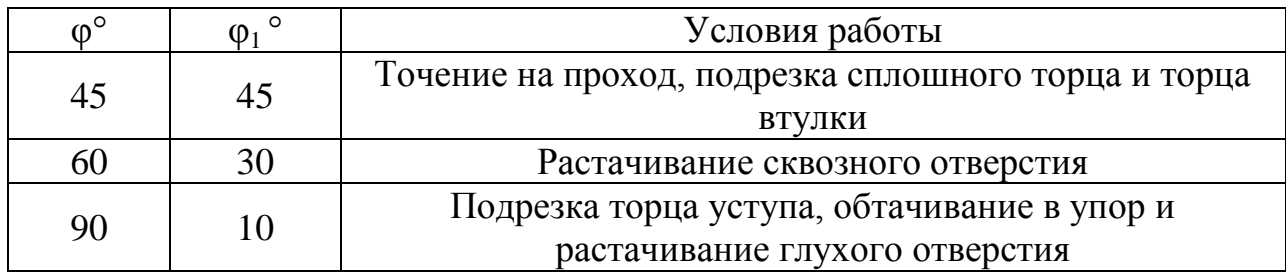

# **Таблица 6**

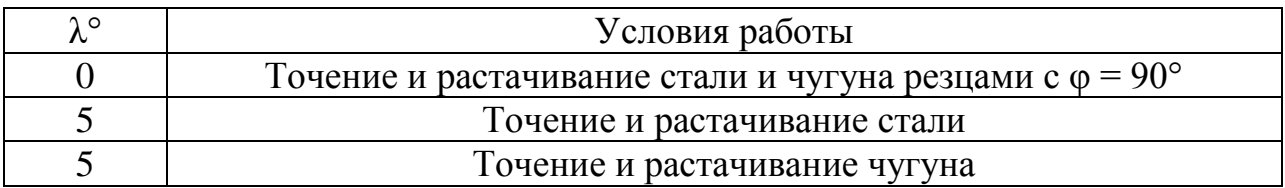

Радиус при вершине резца для проходных, подрезных и расточных твердосплавных резцов r=0,8 мм

# 2.1.6 Назначить режимы резания

•Определить глубину резания t, мм

•Назначить подачу  $S_0$ , мм/об [1] табл. 11 стр.266

табл. 12 стр.267

табл. 14 стр.268

Откорректировать подачу по паспорту станка [3] стр.421

 $S_{\text{OK}} =$ .

•Назначить период стойкости T, мин

•Рассчитать скорость резания по формуле

$$
v = \frac{C_v}{T^m \cdot t^X \cdot S^y} \cdot K_v
$$
 (M/MHH) [1] crp.265

 $K_v= K M_v \cdot K \pi_v \cdot K \pi_v \cdot K_\phi \cdot K_{\phi 1}$ 

•Определить частоту вращения шпинделя

$$
n = \frac{1000 \cdot \upsilon}{\pi \cdot D} \quad ; (\text{min}^{-1})
$$

•Откорректировать частоту по паспорту станка [3] стр.421

 $n_{KOP}$  =;

(корректировку производить в меньшую сторону, или же « $n_{KOP}$ » не должно превышать «n» более чем на 5%)

•Определить действительную скорость резания

$$
v_{\text{L}} = \frac{\pi \cdot D \cdot n_{\text{kop}}}{1000} \quad ; \text{(m/mHH)}
$$

• Рассчитать главную составляющую силы резания  $P_z$  по формуле:

$$
P_z = 10C_{P_z} \bullet t^{X_{p_z}} \bullet S^{y_{p_z}} \upsilon^{n_{p_z}} \bullet K_{p_z} \quad ; \text{(H) [1] crp.271}
$$
\n
$$
K_{p_z} = K_{Mp_z} \cdot K \phi_{p_z} \cdot K \phi_{p_z} \cdot K \lambda_{p_z}
$$

•Определить мощность резания по формуле:

$$
N_{\text{pea}} = \frac{P_z \cdot v}{1020 \cdot 60} \quad ; \text{(kBr)} \text{ [1] crp.271}
$$

•Проверить достаточность мощности привода станка из условия

$$
N_{_{\rm{pea}}}\leq\!N_{_{\rm{mm}}}
$$

$$
N_{_{nm}} \equiv N_{_{\pi}} \bullet \eta \quad ; \quad
$$

где N<sup>Д</sup> – мощность двигателя, кВт [3] стр.421

η – КПД станка

# 2.1.7 Определить машинное время

$$
T_{o} = \frac{L \cdot i}{n_{K} \cdot S_{oK}} \quad ; (m n_{H})
$$

- 2.1.8 Табличный расчёт режимов резания
- 2.1.9 Назначить режимы резания

\*Определить глубину резания t, мин

\*Назначить подачу  $S_0$ , мм/об [2] стр.22-25

Откорректировать подачу по паспорту станка

 $S_{OK}$  =.

\*Назначить период стойкости T, мин [2] стр.26-27

\*Определить скорость резания

**Contract Contract State** 

 $\mathbf{r}$ 

$$
\upsilon = \upsilon_{\text{radol}} \bullet K_{_1} \bullet K_{_2} \bullet K_{_3} \text{ (m/muh) [2] crp.29-34}
$$

\*Определить частоту вращения шпинделя

$$
n = \frac{1000 \cdot \upsilon}{\pi \cdot D} \quad ; \, (\text{mm}^{-1})
$$

\*Откорректировать частоту по паспорту станка [3] стр.421

 $n_{KOP}$  =;

\*Определить действительную скорость резания

$$
v_{\text{L}} = \frac{\pi \cdot D \cdot n_{\text{kop}}}{1000} \quad ; \text{(M/MHH)}
$$

\*Определить мощность, затрачиваемую на резание [2] стр.70-72

$$
\mathbf{N}_{\text{pes}} = \mathbf{N}_{\text{raðn1}} \bullet \mathbf{K}_{\text{N}} \bullet \mathbf{t} \bullet \frac{\mathbf{v}}{100} \text{ ; (kBr)}
$$

\*Проверить достаточность мощности привода станка из условия

$$
\begin{aligned} N_{_{\text{pea}}} \leq & N_{_{\text{unn}}} \\ & N_{_{\text{unr}}} = N_{_{\text{A}}} \cdot \eta \end{aligned}
$$

2.1.10 Определить машинное время

$$
T_o = \frac{L \cdot i}{n_{K} \cdot S_{OK}} \quad ; (m n_{H})
$$

2.1.11 Сделать вывод о проделанной работе

#### **3. Содержание отчета**

- 3.1 Номер и название работы
- 3.2 Цель работы
- 3.3 Задание и данные к заданию согласно варианта
- 3.4 Аналитический расчет режимов резания
- 3.5 Табличный расчет режимов резания
- 3.6 Вывод о проделанной работе

# **4. Контрольные вопросы**

- 4.1 Последовательность назначение режимов резания.
- 4.2 Как назначается подача?
- 4.3 Проверка выбранных элементов режимов резания.
- 4.4 Формула для подсчета машинного времени

### **5.Литература**

5.1 Косилова А.Г., Мещеряков Р.К. «Справочник технолога машиностроителя»2-ой т., М., Машиностроение, 1985г.;

5.2 Барановский Ю.В. «Режимы резания металлов», М., Машиностроение, 1972;

5.3 Нефедов Н.А., Осипов КА. «Сборник задач и примеров по резанию металлов и режущему инструменту», М., Машиностроение, 1990г.

Практическое занятие №2

# **Расчет и табличное определение режимов резания при сверлении**

**Цель работы:** Усвоение методики и приобретение практических навыков в расчете режимов резания при сверлении аналитическим и нормативным (табличным) способами.

#### **1. Расчетные формулы**

Элементы режимов резания при сверлении:

- 1. Глубина резания t, мм
- При сверлении:

$$
t=\frac{D}{2} \qquad ; (MM)
$$

- При рассверливании:

$$
t = \frac{D}{2} \frac{d}{2} \quad ; (MM)
$$

где D – диаметр предварительного отверстия, в мм;

d– диаметр окончательного отверстия, в мм.

2. Скорость резания

$$
v = \frac{\pi \cdot D \cdot n}{1000} \quad ; (w/mn)
$$

где D – диаметр сверла, в мм

n – частота вращения шпинделя, в об/мин

3. Основное (машинное) время

$$
\mathbf{T}_{\mathsf{o}} = \frac{\mathbf{L} \cdot \mathbf{i}}{\mathbf{n}_{\mathsf{K}} \cdot \mathbf{S}_{\mathsf{Ok}}} \quad ; \, (\text{mHH})
$$

где L – рабочий ход сверла, мм;

 $i = 1 -$ число проходов;

n – частота вращения шпинделя, в об/мин

So – оборотная подача, мм/об

$$
L = y + l + \Delta_{\frac{1}{2},(MM)}
$$

где y – величина врезания, в мм

при сверлении: 
$$
y = t \cdot ctg\varphi = \frac{D}{2} \cdot ctg\varphi
$$
; (мм)

при рассверливании: 
$$
y = \frac{D}{2} \cdot ctg\varphi
$$
; (мм)

При нормальной заточке сверла (H) –  $y \approx 0,3D$ ; при двойной (Д) –  $y \approx$ 0,4D

l – глубина отверстия, в мм;

Δ – величина перебега , в мм

для сквозного отверстия  $\Delta = 1...3$  мм

для глухого отверстия  $\Delta = 0$ 

### **2. Практические задания**

### **Задача№1**

На вертикально-сверлильном станке мод. 2Н135 производится сверление

отверстия диаметром D мм на глубину l мм. Система СПИД – средней жесткости.

# **Данные к задаче Таблица 1**

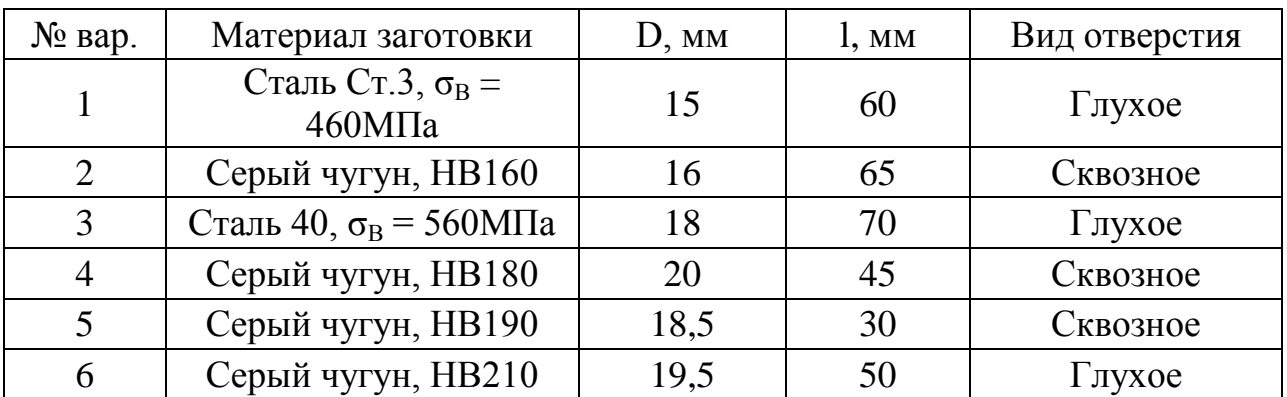

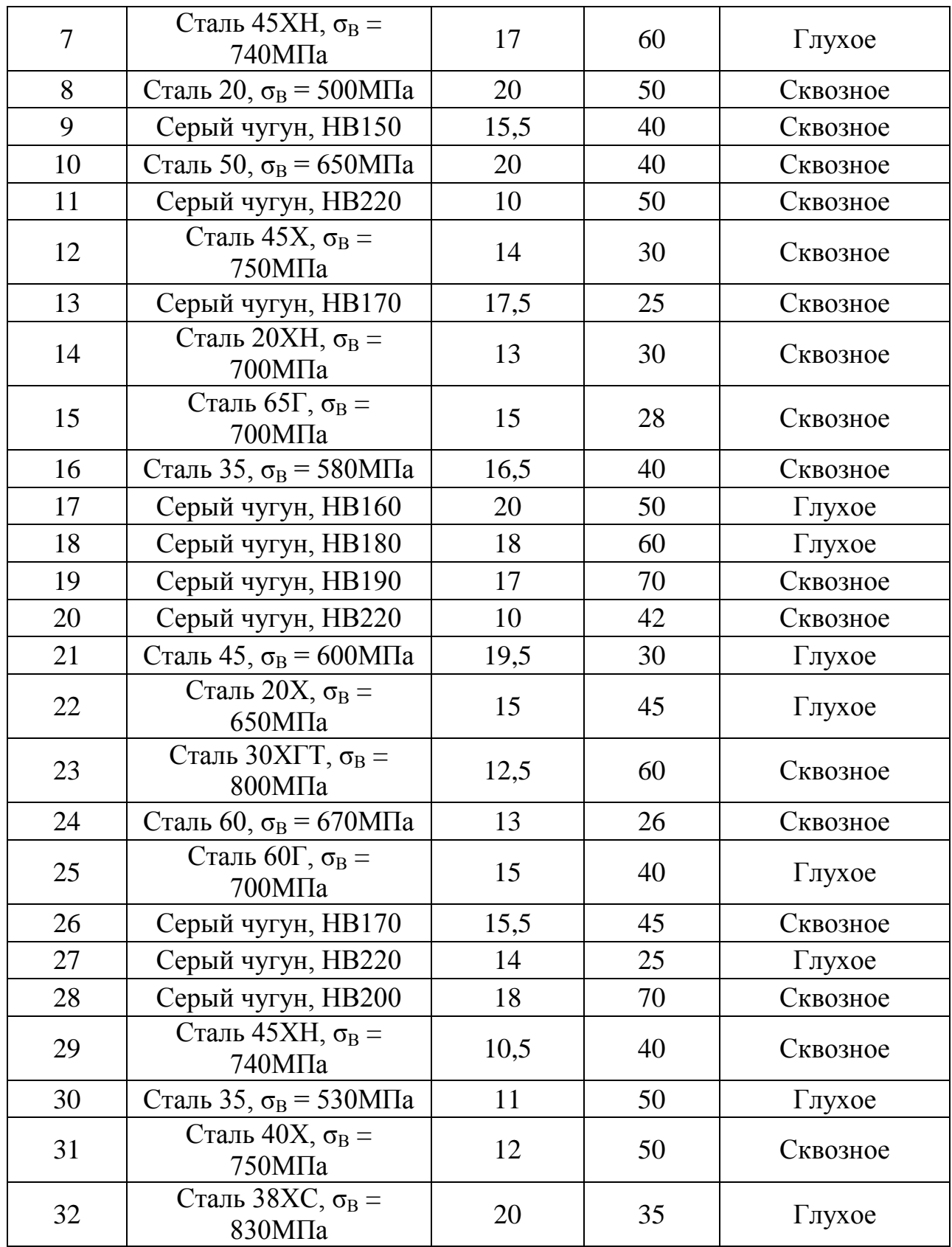

Необходимо:

- 1. Начертить схему обработки;
- 2. Выбрать режущий инструмент;
- 3. Назначить режимы резания;
- 4. Определить машинное время.

# **2. 1 Ход работы**

2.1.1 Изучить краткие теоретические сведения к практической работе

2.1.2 Подготовить ответы на контрольные вопросы

2.1.3 Аналитический расчет режимов резания

2.1.4 Исходя из заданных условий, начертить эскиз сверления отверстия

2.1.5 Выбрать режущий инструмент и установить его геометрические параметры, назначить материал режущей части сверла, форму заточки сверла

2.1.6 Назначить режимы резания

- − Определить глубину резания t, мм
- − Назначить подачу S, мм/об [1] табл. 25 стр.277

Откорректировать подачу по паспорту станка [3] стр.422

 $S_K =$ .

− Проверить подачу по осевой составляющей силы резания

 $Po < Pmax$ 

$$
Po = 10 \cdot C_p \cdot D^q \cdot S^y \cdot K_p ; (H) [1] \text{ crp.277}
$$

где Cp – коэффициент, учитывающий материал заготовки;

D – диаметр отверстия, в мм;

Kp – коэффициент, учитывающий конкретные условия обработки.

Значения коэффициента Cp и показателей степени q, y в зависимости от обрабатываемого материала приведены в табл. 32, стр.281,

Значение коэффициента Kp = Kмр, учитывающего конкретную марку обрабатываемого материала, приведено в табл. 9, стр.264.

Для станка мод. 2Н135 Pmax = 15000H [3], стр.422

При выполнении условия Po < Pmax, принимаем S = Sк

− Определить скорость резания

$$
\mathbf{U} = \frac{C_{\mathrm{o}} \cdot \mathbf{D}^{\mathrm{q}}}{T^{\mathrm{m}} \cdot S^{\mathrm{y}}} \cdot K_{\mathrm{v}} \text{ ; (M/MHH) [1], crp.276}
$$

где значения коэффициента Со и показателей степени q, m, y приведены в табл.28, стр.278,

значение периода стойкости Т, мин приведено в табл.30, стр.279

$$
K_{\nu} = K_{\nu} \cdot K_{\nu} \cdot K_{\nu}
$$

где коэффициенты Kмυ, Kиυ, Klυ приведены на стр. 261, 263, 280 соответственно.

− Определить частоту вращения шпинделя

$$
n = \frac{1000 \cdot \upsilon}{\pi \cdot D} \quad ; \text{(o6/MH)}
$$

Откорректировать частоту по паспорту станка [3], стр.422

$$
n_{\kappa op} = \; ; \;
$$

− Определить действительную скорость резания

$$
v_{\pi} = \frac{\pi \cdot D \cdot n_{\text{top}}}{1000} \quad ; (M/MHH)
$$

− Определить крутящий момент

$$
M_{\rm np} = 10 \cdot C_{\rm M} \cdot D^{\rm q} \cdot S^{\rm y} \cdot K_{\rm p} \quad ; \, (H \cdot M) \, [1], \, \text{crp.277}
$$

 где значения коэффициента См и показателей q, y приведены в табл.32, стр.281,

значения коэффициента Kp = Kмр – в табл.9, стр.264

− Определить мощность резания

$$
N_{\text{per}} = \frac{M_{\text{np}} \cdot n_{\text{top}}}{9750} \quad ; \text{(kBr)}
$$

− Проверить достаточность мощности привода станка из условия

$$
N_{_{\rm{pes}}} \leq N_{_{\rm{um}}}
$$

 $N_{\text{nm}} = N_{\text{n}} \cdot \eta$ 

$$
\frac{1}{\sqrt{2}}
$$

где Nд – мощность двигателя, кВт [3], стр.422

η – КПД станка.

2.1.7 Определить машинное время

$$
T_{\text{o}} = \frac{L \cdot i}{n_{\text{K}} \cdot S_{\text{OK}}} \quad ; \text{(MH)}
$$

- 2.1.8 Табличный расчет режимов резания
- 2.1.9 Назначить режимы резания
	- − Определить глубину резания t, мин
	- − Назначить подачу So, мм/об [2], стр.110-112
		- Откорректировать подачу по паспорту станка Soк = .
	- − Назначить период стойкости Т, мин [2], стр.114
	- − Определить скорость резания

$$
v = v_{\text{rad}} \cdot K_1 \cdot K_2 \cdot K_3 \quad ; \text{(M/MHH)} \quad [2], \text{crp.115}
$$

где  $K_1$  – коэффициент, зависящий от обрабатываемого материала, стр.116

 $K_2$  – коэффициент, зависящий от стойкости инструмента, стр.116

- K<sup>3</sup> коэффициент, зависящий от отношения длины резания к диаметру, стр.117
- − Определить частоту вращения шпинделя

$$
n = \frac{1000 \cdot \upsilon}{\pi \cdot D} ; (\text{min}^{-1})
$$

Откорректировать частоту по паспорту станка [3], стр.421

 $n_{\text{kop}} =$ ;

− Определить действительную скорость резания

$$
v_{\pi} = \frac{\pi \cdot D \cdot n_{\text{top}}}{1000} \text{ ; } (\text{m/mHH})
$$

− Определить силу резания

$$
P_{\circ} = 10P_{\text{radm}} \cdot K_{p} \quad ; \quad (H)
$$

 $P_{\text{ta6n}}$ принять по [2], стр.124

 $K_P$  - коэффициент, зависящий от обрабатываемого материала [2], стр.126

− Определить мощность, затрачиваемую на резание

$$
N_{\text{pes}} = N_{\text{rad}} \cdot K_{\text{N}} \cdot \frac{n_{\text{K}}}{1000}
$$
 (KBT); [2], crp.126

где N<sub>табл</sub> принять по [2], стр.127

 $K_N$  - коэффициент, зависящий от обрабатываемого материала [2], стр.128

− Проверить достаточность мощности привода станка из условия

$$
\begin{aligned} N_{_{\text{pes}}}\!\!\!&\leq\!\!N_{_{\text{min}}} \\ N_{_{\text{min}}}\!=N_{_{\text{A}}}\!\bullet\eta \end{aligned}
$$

2.1.10 Определить машинное время

$$
T_o = \frac{L}{n_K \cdot S_K}
$$
 ; (MH)

2.1.11 Сделать вывод о проделанной работе

#### **3. Содержание отчета**

- 3.1 Номер и название работы
- 3.2 Цель работы
- 3.3 Задание и данные к заданию согласно варианта
- 3.4 Аналитический расчет режимов резания
- 3.5 Табличный расчет режимов резания
- 3.6 Вывод о проделанной работе

#### **4. Контрольные вопросы**

- 4.1 Последовательность назначение режимов резания при сверлении.
- 4.2 Проверка выбранных элементов режимов резания.
- 4.3 Формула для подсчета машинного времени

#### **5. Литература**

5.1 Косилова А.Г., Мещеряков Р.К. «Справочник технолога машиностроителя» 2-ой т., М., Машиностроение, 1985г.;

5.2 Барановский Ю.В. «Режимы резания металлов», М., Машиностроение, 1972г.;

5.3 Нефедов Н.А., Осипов К.А. «Сборник задач и примеров по резанию металлов и режущему инструменту», М., Машиностроение, 1990

Практическое занятие №3

# **Расчет режимов резания при фрезеровании**

Цель работы: Приобрести практические навыки при расчете режимов резания при фрезеровании.

# **1. Расчетные формулы**

Элементы режимов резания при цилиндрическом фрезеровании:

- 1. Глубина резания, t (мм) это слой материала, срезаемый за один проход и измеренный в направлении, перпендикулярном к обрабатываемой поверхности;
- 2. Ширина фрезерования, B (мм) это величина обрабатываемой поверхности, измеренная в направлении, параллельном оси фрезы;
- 3. Подача на зуб, S<sub>z</sub> (мм/зуб) это величина продольного перемещения<br> $\epsilon = \frac{360^{\circ}}{z}$ , z заготовки при повороте фрезы на один зуб или угол число зубьев фрезы;
- 4. Подача на оборот, S<sub>o</sub> (мм/об) это величина продольного перемещения заготовки за один оборот фрезы:

 $S_0 = S_z \cdot z$ .

5. Минутная подача, S<sub>мин</sub> (мм/мин) - это величина продольного перемещения заготовки за одну минуту:

$$
S_{max} = S_{o} \cdot n = S_{z} \cdot z \cdot n \enspace ;
$$

6. Скорость резания

$$
v = \frac{\pi \cdot D \cdot n}{1000} ; (M/MHH);
$$

7. Основное (машинное) время

$$
T_{\circ} = \frac{L \cdot i}{S_{\circ} \cdot n} \mid ; \text{(mth)}
$$

где  $L = y + 1 + \Delta$ , (мм)

l – длина обрабатываемой поверхности, мм;

y – величина врезания, мм

$$
y = \sqrt{t(D-t)} \quad ,
$$

∆ - величина перебега, мм

∆=2…5мм

### **2**. **Практические задания**

### **Задача №1**

 На горизонтально – фрезерном станке мод. 6Т82Г производится цилиндрическое фрезерование плоской поверхности шириной В мм, длиной l мм, припуск на обработку h мм. Материал заготовки - \_\_\_\_\_\_\_\_, вид заготовки - \_\_\_\_\_\_\_\_, характер обработки - \_\_\_\_\_\_\_\_.

## **Данные к задаче Таблица 1**

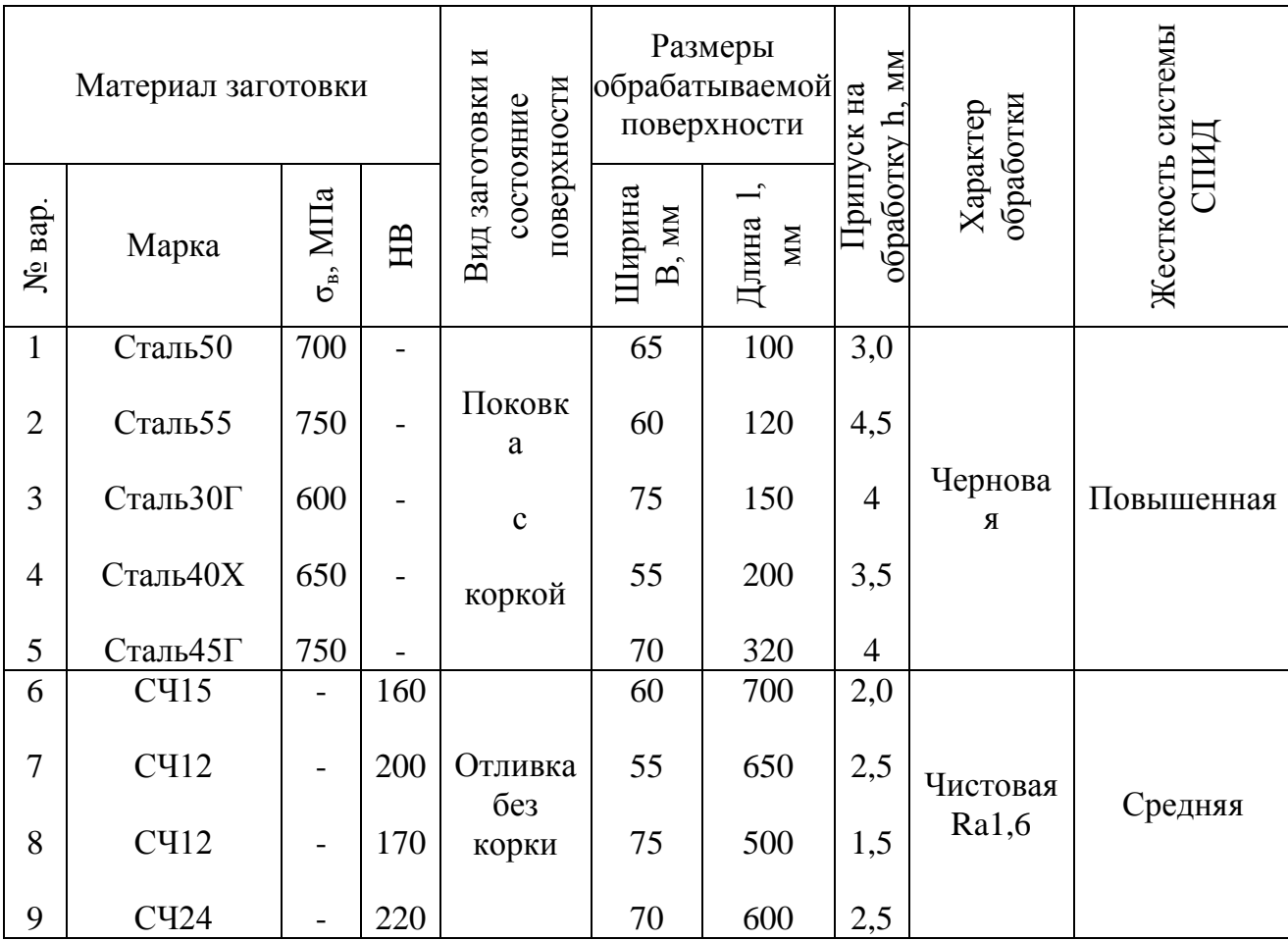

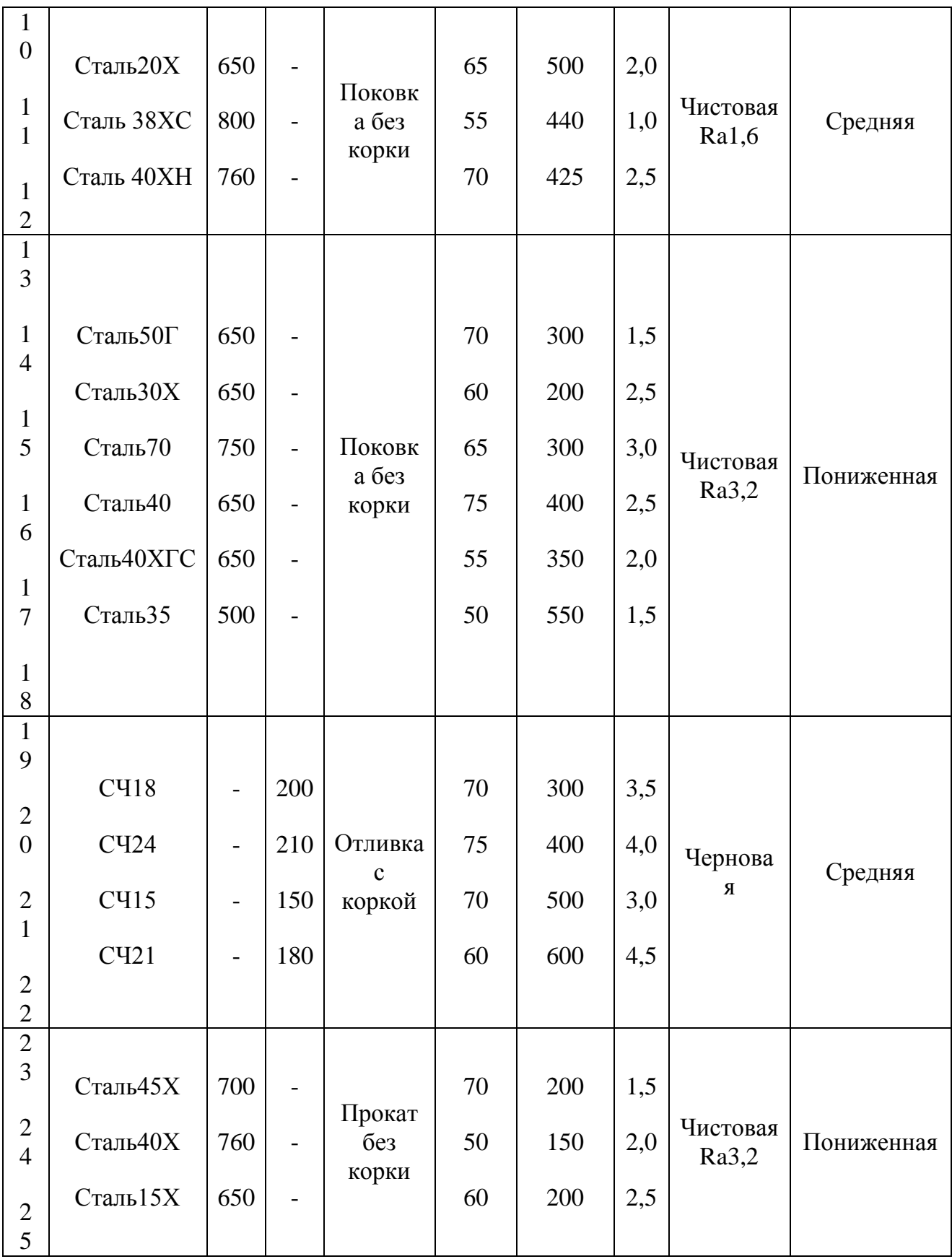

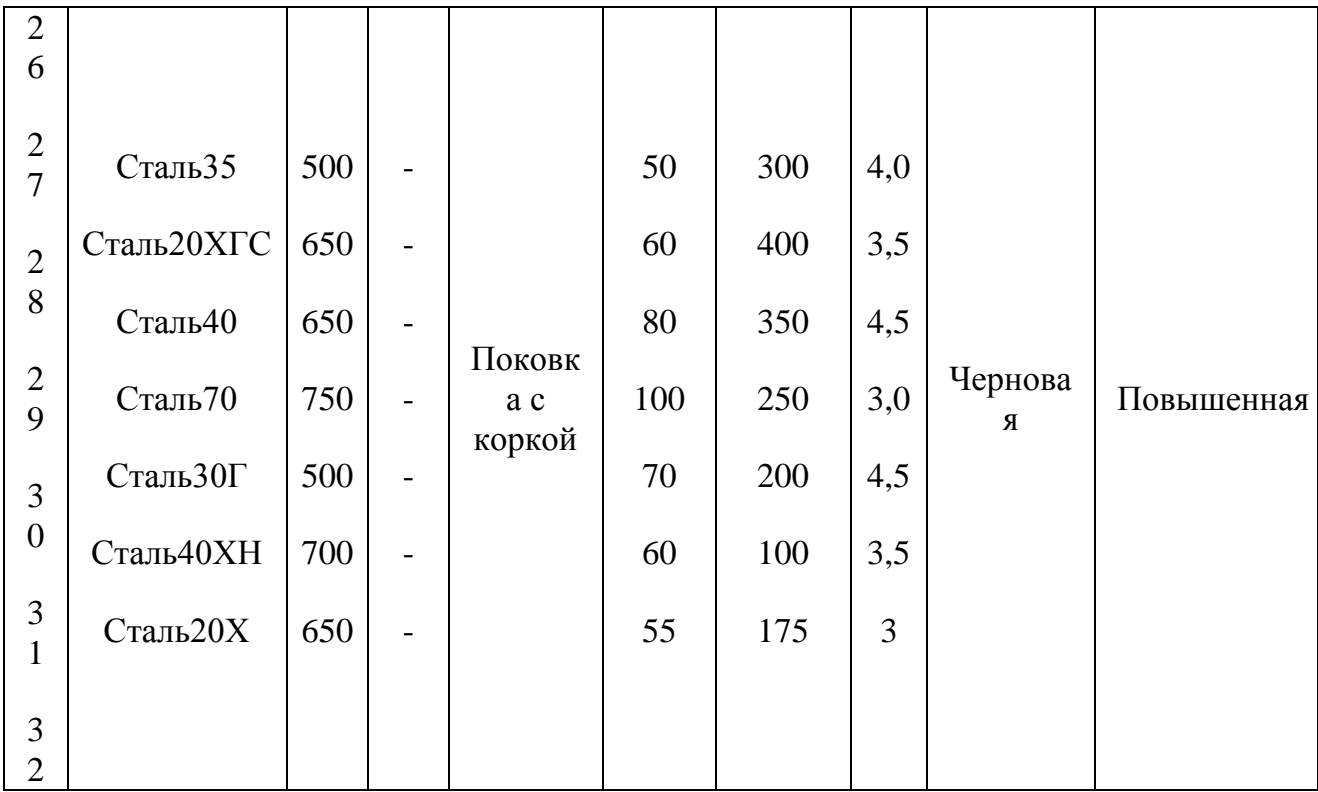

Необходимо: 1. Начертить схему обработки;

- 2. Выбрать режущий инструмент;
- 3. Назначить режимы резания;
- 4. Определить машинное время.

# **2.Ход работы**

- 2.1Изучить краткие теоретические сведения к практическому занятию
- 2.2Подготовить ответы на контрольные вопросы
- 2.3 Начертить схему обработки
- 2.4 Выбрать режущий инструмент:
	- Тип фрезы;
	- Материал режущей части

 $L_{\phi p} = B + (3...10)$ MM Определить длину фрезы

По ГОСТ 3752- выбираем фрезу

$$
L_{\phi p} = \text{mm}
$$
  

$$
D_{\phi p} = \text{mm}
$$
  

$$
Z =
$$

2.5Назначить режимы резания

2.6 1)Определить глубину резания t, мм

 $t = h$ 

- 2.7 2) Назначить подачу на зуб  $S_z$  (мм/зуб)
	- при черновом фрезеровании [1], стр.283, табл.34

- при чистовом фрезеровании - [1], стр.285, табл.37  $\rightarrow$   $S_z = \frac{S_o}{z}$ ; (мм/зуб)

- 2.8 3) Назначить стойкость фрезы Т (мин) [1], стр.290, табл.40
- 2.9 4)Определить скорость резания

 $v = \frac{C_v \cdot D_{\phi p}^q}{T^{\omega} \cdot t^x \cdot S_y^y \cdot B^u \cdot Z^p} \cdot K_v$ ; (м/мин) [1], стр.282

где значение коэффициента Сυ и показателей степени – стр.286, табл.39;

$$
\mathbf{K} = \mathbf{K}_{\mathbf{M}\circ} \bullet \mathbf{K}_{\mathbf{M}\circ} \bullet \mathbf{K}_{\mathbf{M}\circ}
$$

где Км<sub>υ</sub> - стр.261-262, табл.1,2

Кп<sub>v</sub> - стр.263, табл.5

Ки<sub>р</sub> - стр.263, табл.6

2.10 5)Определить частоту вращения шпинделя

$$
n = \frac{1000 \cdot \upsilon}{\pi \cdot D_{\varphi \rho}} \; ; (\text{min}^{-1})
$$

2.11 6)Откорректировать частоту вращения шпинделя по паспорту станка [2]стр.422

 $n_{\kappa \text{op}} =$  ;

2.12 7)Оределить действительную скорость резания

$$
vA = \frac{\pi \cdot D \cdot n_{\text{top}}}{1000} \quad ; \quad (M/MHH)
$$

2.13 8)Определить минутную подачу

$$
S_{\text{max}} = S_{\circ} \cdot n = S_{z} \cdot z \cdot n \quad , (MM/MHH);
$$

2.14 9)Откорректировать минутную подачу по паспорту станка [2]стр.422

$$
S_{_{\text{MH,K}}} = \quad ; \quad
$$

2.15 10)Определить действительную подачу на зуб

$$
S_{z_{\pi}} = \frac{S_{\text{max}}}{Z \cdot n_{\kappa}} \quad ; \, (\text{mm/3y5});
$$

2.16 11)Определить окружную силу резания

$$
P_z = \frac{10 \cdot C_p \cdot t^x \cdot S_{z_R}^y \cdot B^u \cdot Z}{D^q \cdot n_k^{\circ}} \cdot K_p
$$
\n(H); [1], crp.282

где значение коэффициента Сυ и показателей степени – стр.291, табл.41

$$
K_p = K_{np}
$$
 -  $crp.264$ ,  $ra6\pi.9$ ;

# 2.17 12)Определить мощность затрачиваемую на резание

$$
N_{\text{pes}} = \frac{P_{z} \cdot v_{\pi}}{1020 \cdot 60} \text{ ; } (\text{rBr}) \text{ [1], crp.271}
$$

2.18 13)Проверить достаточность мощности привода станка из условия

$$
N_{\text{pes}} \leq N_{\text{um}}
$$
  

$$
N_{\text{um}} = N_{\text{m}} \cdot \eta
$$
  
[2]crp.422

### 2.19 14)Определить основное время

$$
T_{\circ} = \frac{L \cdot i}{S_{\text{max}}}
$$
; (MH)

2.20 Сделать вывод о проделанной работе

# **3. Содержание отчета**

3.1 Номер и название работы

3.2 Цель работы

- 3.3 Задание и данные к заданию согласно варианта
- 3.4 Расчет режимов резания
- 3.5 Вывод о проделанной работе

# **4. Контрольные вопросы**

- 4.1 Какое фрезерование называется встречным?
- 4.2 Какое фрезерование называется попутным?
- 4.3 Последовательность назначения режимов резания при фрезеровании
- 4.4Формула для подсчета машинного времени

# **5. Литература**

5.1 Косилова А.Г., Мещеряков Р.К. «Справочник технолога – машиностроителя» 2-ой т.,М., Машиностроение, 1985г.;

5.2 Нефедов Н.А., Осипов К.А. «Сборник задач и примеров по резанию металлов и Режущему инструменту», М., Машиностроение, 1990г.;

5.3 ГОСТ 3752-91

# **Расчет режимов резания при протягивании**

**Цель работы:** приобрести практические навыки по расчету режимов резания при протягивании.

## **1. Задание**

 На горизонтально протяжном станке модели 7534 производится протягивание цилиндрического отверстия диаметром D, длиной *l*, параметр шероховатости R<sub>a</sub>. Обрабатывается одна заготовка. Протяжка круглая, материал Р6М5.

Данные для расчета выбираются в соответствии с таблицей 1:

- а) Материал заготовки;
- б) Для данного обрабатываемого диаметра по квалитету соответствует шероховатость поверхности соответственно: DH8 -  $R_a = 3.2$  мкм, для DH7 - $R_a = 1,6$  мкм;
- в) S<sub>7</sub> подача (подъем) зубьев, мм;
- г) Конструктивные элементы протяжки:
	- L общая длина, мм;
	- $l_1$  длина протяжки до первого зуба, мм;
	- t шаг режущих зубьев, мм.

Необходимо:

- 1. Начертить схему протягивания
- 2. Назначить схему протягивания
- 3. Назначить режимы резания
- 4. Определить основное время

# Данные к практической работе **Папитической работе продавать протива** 1

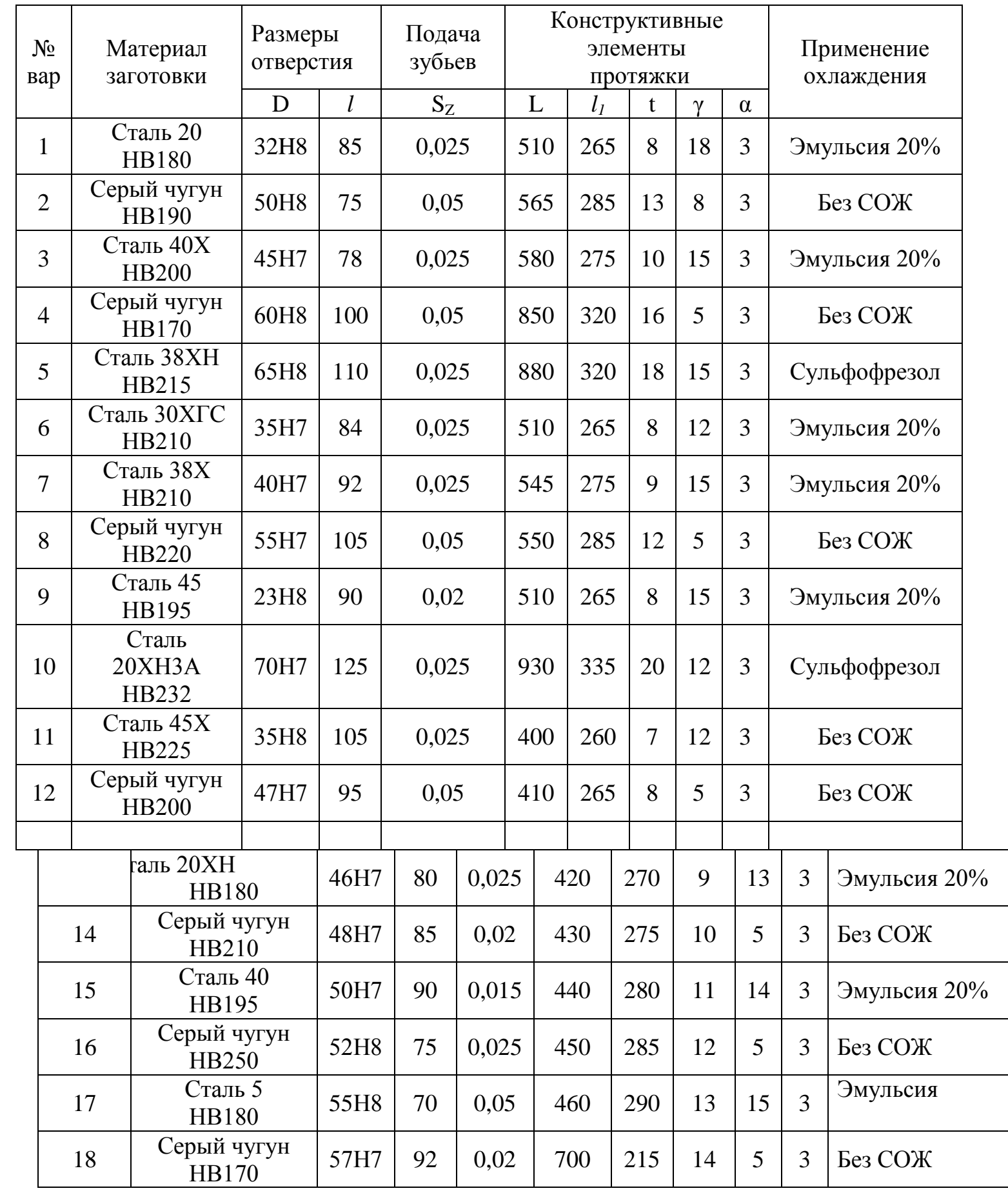

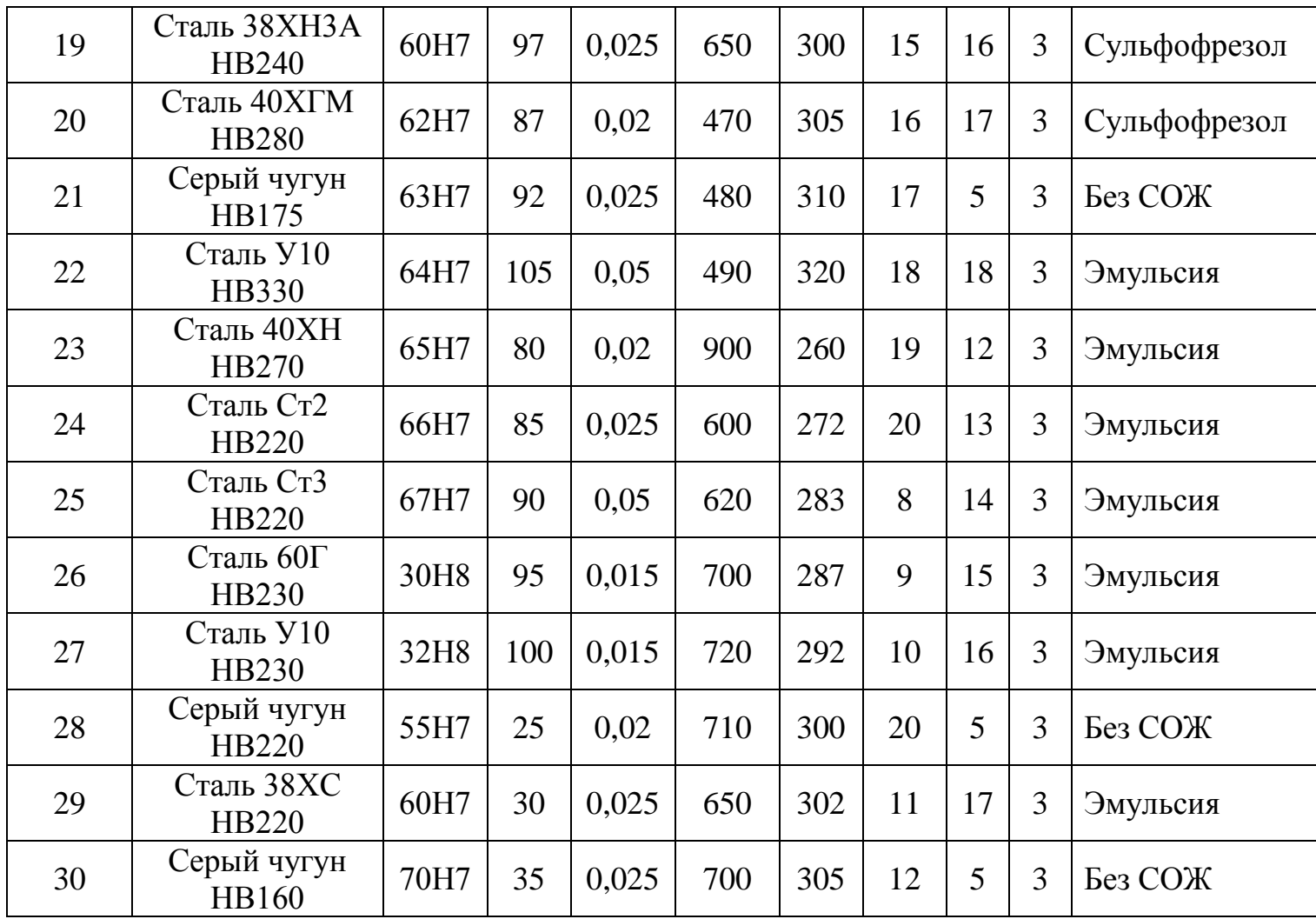

# **2. Ход работы**

### 2.1 Подготовить ответы на контрольные вопросы

### 2.2 Начертить схему резания [2, стр.263]

### 2.3.Назначить схему резания

(при длине обрабатываемой поверхности свыше 70 мм применить прогрессивную схему резания с числом зубьев в секции 2, в остальных случаях – профильную)

# 2.4 Назначить режимы резания

2.4 .1 Сила резания при протягивании  $P_{Z}$ , H, определяется по формуле  $[1, 1]$ стр.300]

$$
\mathbf{P}_{z} = \mathbf{P} \cdot \Sigma \mathbf{B}_{q}
$$

 где P – сила резания на 1 мм длины лезвия зуба протяжки, Н, зависящая от обрабатываемого материала и величины подачи  $S_z$ ;

 $\Sigma$ B – наибольшая суммарная длина лезвий всех одновременно работающих режущих зубьев, мм.

Наибольшая суммарная длина лезвий определяется по формуле

$$
\Sigma B = \frac{B \cdot Z_i}{Z_c} ,
$$

где B – периметр резания, мм;

Z<sub>i</sub> – наибольшее число одновременно работающих режущих зубьев, шт;

Z<sub>c</sub> – число зубьев в секции протяжки при прогрессивной схеме резания, шт. (при профильной или генераторной схемах резания  $Z_c = 1 \text{ mT}$ 

Периметр резания вычисляется по формуле

$$
B = \pi \cdot D,
$$

где  $\pi$  – постоянная,  $\pi$  =3,14;

D – наибольший диаметр протяжки, мм.

 Число одновременно режущих зубьев протяжки вычисляется по формуле

$$
Z_i = \frac{l}{t+1} ,
$$

где *l* – длина обрабатываемой поверхности, мм;

*t* – шаг режущих зубьев, мм.

Вычисленное значение Z<sub>i</sub> округляется до ближайшего целого числа.

2.4.2 Проверяется условие: 
$$
P_z \leq Q
$$

где Q – номинальное тяговое усилие станка, Н.

(находится по паспорту станка) [2, с.426]

2.4.3 Устанавливается нормативная скорость резания в зависимости от группы скорости резания v, м/мин, в соответствии с таблицей [1, с.299].

 Группа скорости резания при протягивании выбирается по таблице [1, с.299, т. 53] в соответствии с материалом обрабатываемой детали и его твердостью НВ.

$$
\upsilon\leq_{\upsilon_{\text{max}}}
$$

Проверяется условие: ,

где  $v_n$  – скорость рабочего хода протяжки по паспортным данным станка, м/мин.

2.4.4 Определяется максимальная скорость рабочего хода станка, допускаемая мощностью электродвигателя станка  $v_{\text{non}}$ , м/мин, по формуле

$$
\upsilon_{\text{qon}} = \frac{60 \cdot 1020 \cdot N_{\text{q}} \cdot \eta}{P_{\text{z}}},
$$

где  $N_{\text{II}}$  - мощность электродвигателя станка, кВт;

P<sup>Z</sup> - сила резания при протягивании, Н;

 $\eta$  – КПД станка.  $\eta$  = 0,8.

 $v \leq v_{\text{non}}$ 

Проверяется условие:

В качестве рабочей скорости принимается наименьшая из сравниваемых скоростей главного движения.

2.4.5 Определяется стойкость протяжки в соответствии с таблицей 2

Примечание: при длине протягивания свыше 50 мм табличные значения повышать примерно на 20%

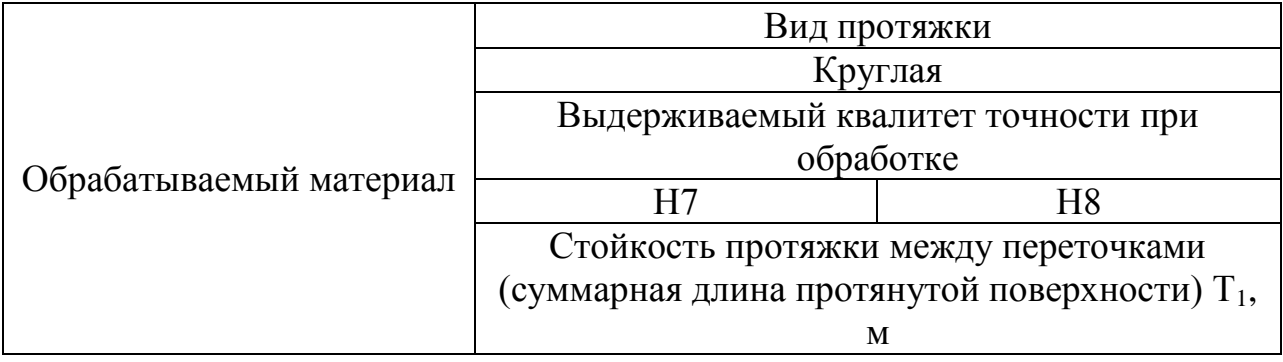

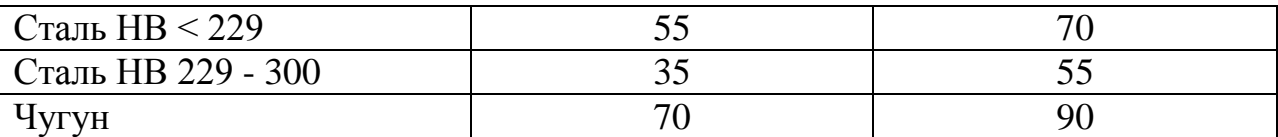

3.4 Определить основное (машинное) время  $T_0$ , мин

$$
T_o = \frac{(L_{px} \cdot K)}{(1000 \cdot v)},
$$

где L<sub>p.x.</sub> – длина рабочего хода протяжки, мм;

 К – коэффициент, учитывающий отношение скорости рабочего хода к скорости обратного хода.

Длина рабочего хода протяжки вычисляется по формуле

$$
K=\frac{1+\upsilon}{\upsilon_{\text{O}x}},
$$

где  $v_{0.x}$  – скорость обратного хода, м/мин.

**3.** Содержание отчета

- 4.1 Номер и название работы
- 4.2 Цель работы
- 4.3 Задание и данные к заданию согласно варианта
- 4.4 Эскиз обработки
- 4.5 Расчеты
- 4.6 Вывод о проделанной работе

**5.** Контрольные вопросы

- 5.1 Сущность процесса протягивания
- 5.2 Виды протягивания
- 5.3 Конструктивные и геометрические элементы протяжки
- 5.4 Схемы резания при протягивании
- 5.5 Элементы режимов резания

# **5.Литература**

5.1 Косилова А.Г., Мещеряков Р.К. «Справочник технолога – машиностроителя» 2-ой т.,М., Машиностроение, 1985г.;

5.2 Нефедов Н.А., Осипов К.А. «Сборник задач и примеров по резанию металлов и Режущему инструменту», М., Машиностроение, 1990г.;